È possibile utilizzare i puntatori per accedere a variabili di tipo struct

```
Ad esempio:
 typed fe struct { int Campo_1, Campo_2;
    } TipoDato;
 TipoDato S, *P;
 P = &S;
```
Operatore **.** di selezione campo ha precedenza su **\***

=> necessarie parentesi tonde **(\*P).Campo\_1=75;**

**Operatore ->** consente l'accesso ad un campo di una struttura referenziata da puntatore in modo più sintetico: **P->Campo\_1=75;**

# **IL CONCETTO DI LISTA**

**Lista come sequenza** (*multi-insieme finito e ordinato*) di elementi dello stesso tipo

*Multi-insieme*: insieme in cui un medesimo elemento può comparire più volte

Notazione:  $L = [e1_1, e1_2, ..., e1_N]$ 

['a', 'b', 'c'] denota la lista dei caratteri 'a', 'b', 'c'

[5, 8, 5, 21, 8] denota una lista di 5 interi

Come ogni *tipo di dato astratto*, la lista è definita in termini di:

- *dominio* dei suoi elementi (dominio di base)
- *operazioni* (*costruzione*, *selezione*,…) e *predicati* sul tipo lista

# **ADT LISTA (1)**

In generale, un *tipo di dato astratto* T è definito come:

 $T = \{D, \Im, \Pi\}$ 

- *dominio-base* D
- insieme di *funzioni*  $\mathfrak{I} = \{F_1, \ldots, F_n\}$  sul dominio D
- insieme di *predicati*  $\Pi = \{F_1, \ldots, F_n\}$  sul dominio D

Una lista semplice è un tipo di dato astratto tale che:

- D può essere qualunque
- $\Im$  = { cons, head, tail, empty List }
- $\Pi = \{$  empty  $\}$

### **ADT LISTA (2)**

#### ESEMPI:

cons: D x list -> list (*costruttore*) **cons(6, [7,11,21,3,6]) -> [6,7,11,21,3,6]**

head: list -> D (*selettore "testa"*) **head([6,7,11,21,3,6]) -> 6**

tail: list -> list (*selettore "coda"*) **t il([ a 6,7,11,21,3,6]) -> [7,11,21,3,6]**

emptyList emptyList: -> list (*costruttore "lista vuota"*) empty: list -> boolean (*test di "lista vuota"*)

**empty( [] ) -> true**

# **ADT LISTA (3)**

Pochi linguaggi forniscono il tipo *lista* fra i tipi predefiniti (LISP, Prolog); per gli altri, *ADT lista si costruisce a partire da altre strutture dati* (in C tipicamente vettori o puntatori)

### **OPERAZIONI PRIMITIVE DA REALIZZARE**

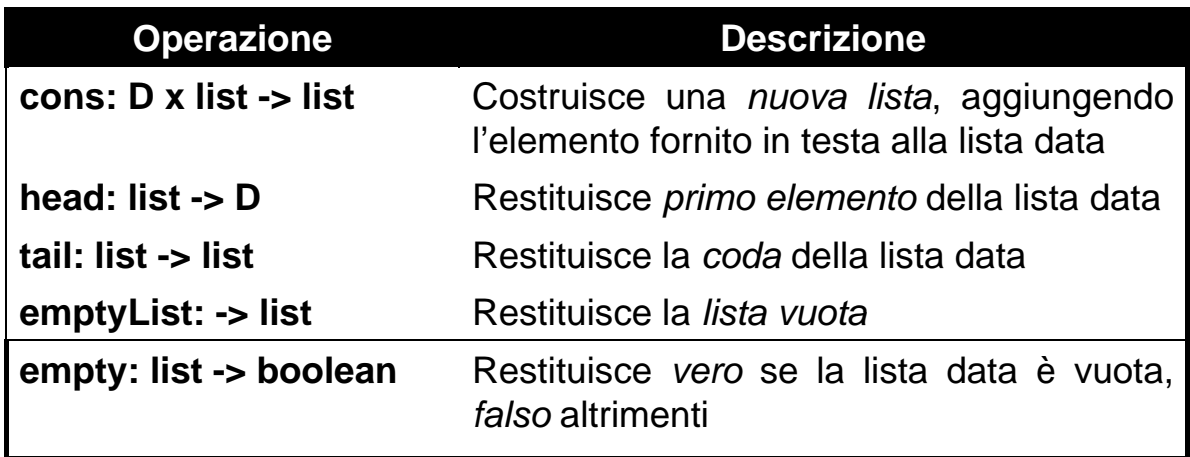

5

# **ADT LISTA (4)**

Concettualmente, le operazioni precedenti costituiscono un *insieme minimo completo* per operare sulle liste

Tutte le altre operazioni, *ad es. inserimento (ordinato) di elementi, concatenamento di liste, stampa degli elementi di una lista, rovesciamento di una lista*, si possono *definire in termini delle primitive precedenti* 

### *NOTA - Tipo list è definito in modo induttivo induttivo:*

- Esiste la costante "lista vuota" (risultato di *emptyList*)
- È fornito un costruttore (*cons*) che, dato un elemento e una lista, produce una nuova lista

Questa caratteristica renderà naturale esprimere le *operazioni derivate* (non primitive) mediante *algoritmi ricorsivi*

# **IMPLEMENTAZIONE CONCRETA DI LISTE**

### *1) RAPPRESENTAZIONE STATICA*

Utilizzare un *vettore* per memorizzare gli elementi della lista uno dopo l'altro (*rappresentazione sequenziale*)

- *primo* memorizza l'indice del vettore in cui è inserito primo elemento
- *lunghezza* indica da quanti elementi è composta la lista

ESEMPIO:  $[a', 'b', 'c', 'a', 'f']$ 

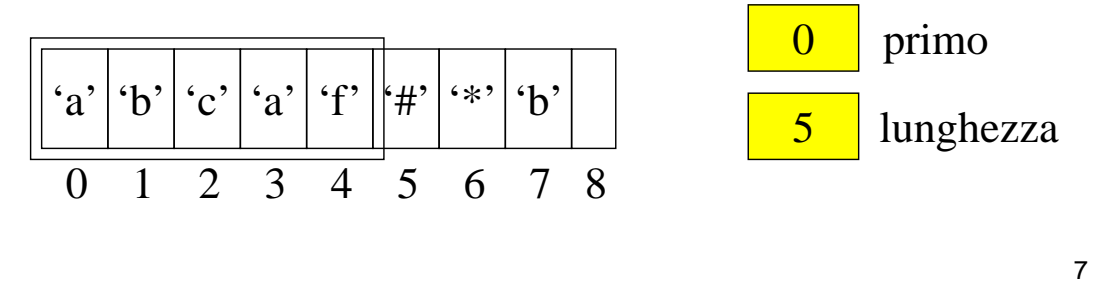

**IMPLEMENTAZIONE CONCRETA DI LISTE**

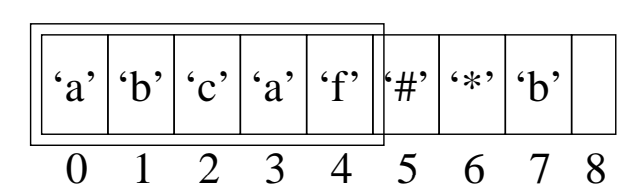

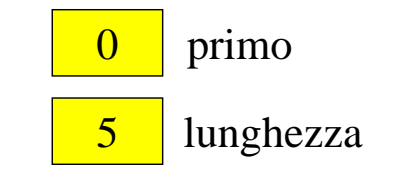

Le componenti del vettore con indice pari o successivo a (primo + lunghezza) *non sono significative*

Inconvenienti:

- *dimensioni fisse* del vettore
- *costosi inserimento e cancellazione*

(copia dell'intera struttura dati)

# **IMPLEMENTAZIONE CONCRETA DI LISTE**

### *2) RAPPRESENTAZIONE COLLEGATA*

A ogni elemento si associa l'informazione *(indice, riferimento)* che permette di individuare la posizione dell'elemento successivo

=> **Sequenzialità** degli elementi della lista non è più rappresentata mediante **l'adiacenza delle locazioni di memorizzazione**

NOTAZIONE GRAFICA

- elementi della lista come *nodi*
- riferimenti (indici) come *archi*

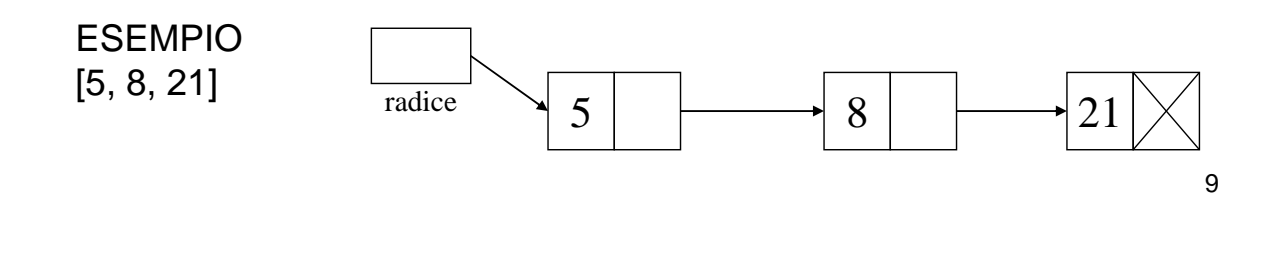

# **RAPPRESENTAZIONE COLLEGATA**

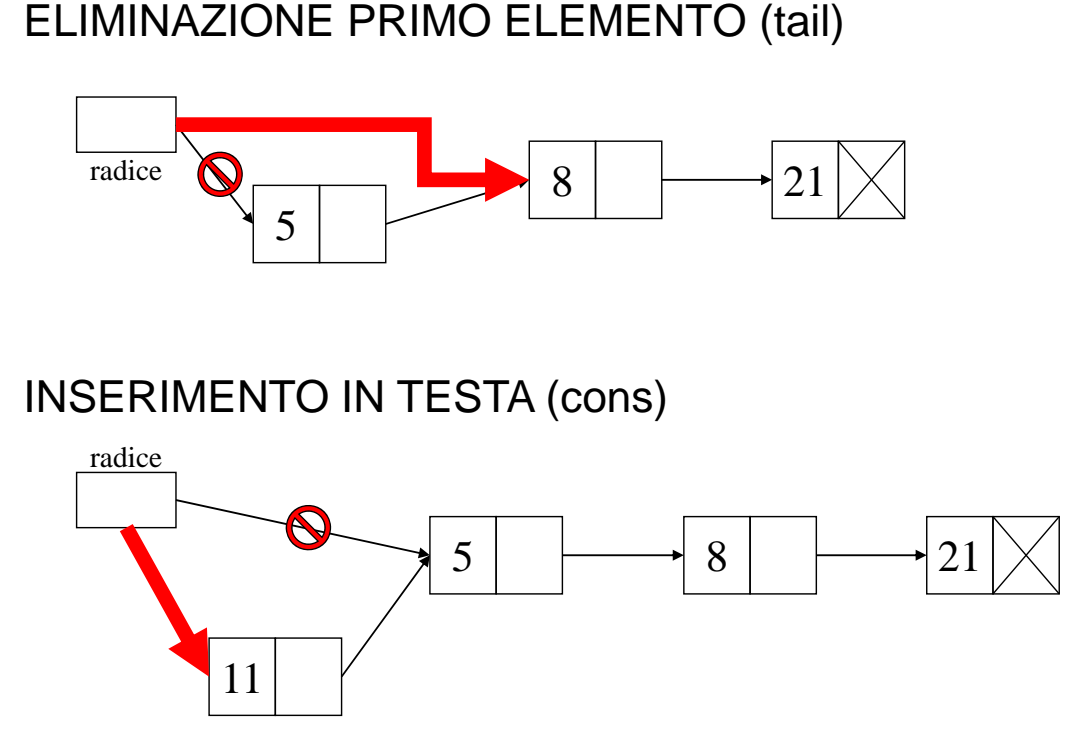

# **RAPPRESENTAZIONE COLLEGATA**

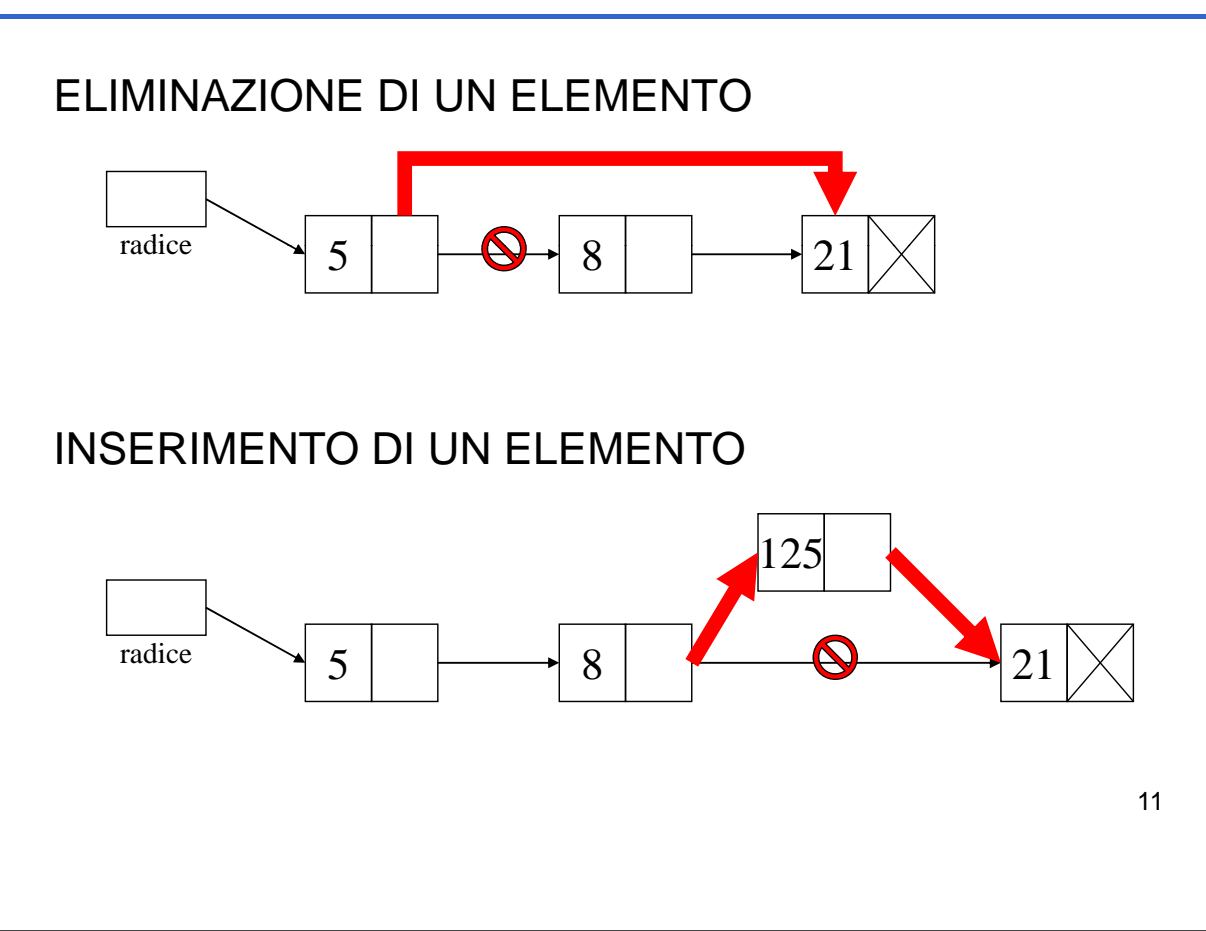

# **RAPPRESENTAZIONE COLLEGATA**

### *IMPLEMENTAZIONE MEDIANTE PUNTATORI*

Problema della dimensione massima del vettore: adottare un approccio basato su *allocazione dinamica* memoria

Ciascun nodo della lista è una struttura di due campi:

- *valore* dell'elemento
- un *puntatore* nodo successivo lista (NULL se ultimo elemento)

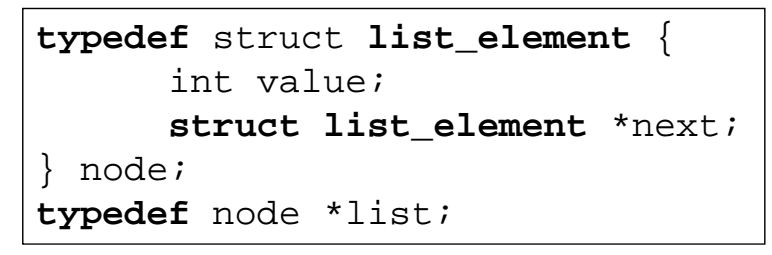

NOTA: *etichetta list\_element* in dich. struct è in questo caso *indispen*sabile, altrimenti sarebbe impossibile definire il tipo ricorsivamente

# **ESERCIZIO 1**

```
#include <stdlib.h>
typedef struct list_element {
      int value;
      struct list element *next;
} item;
typedef item *list;
int main() {
      list root = NULL, L;
      root = (list) malloc(sizeof(item));
      root->value = 1;
      root->next = NULL;
      L = root;
```
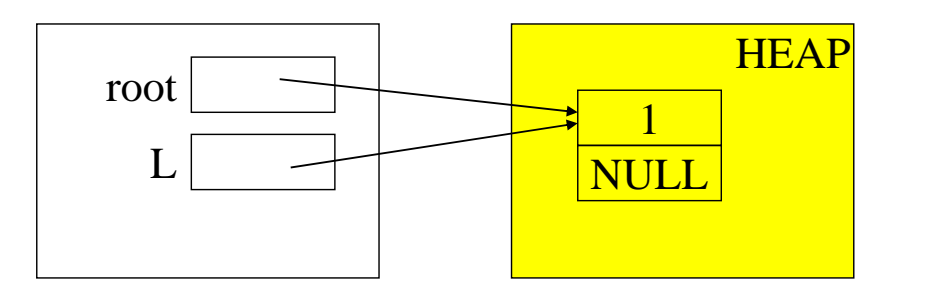

# **ESERCIZIO 1 (segue)**

```
L = (list) <b>malloc</b>(<math>sizeof(item)</math>);
L->value = 2;L->next = NULL;
root->next = Li
```
…

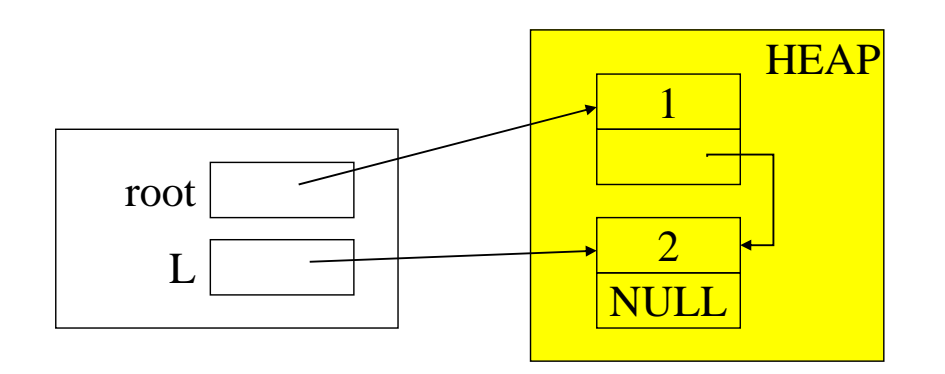

# **ESERCIZIO 1 (segue)**

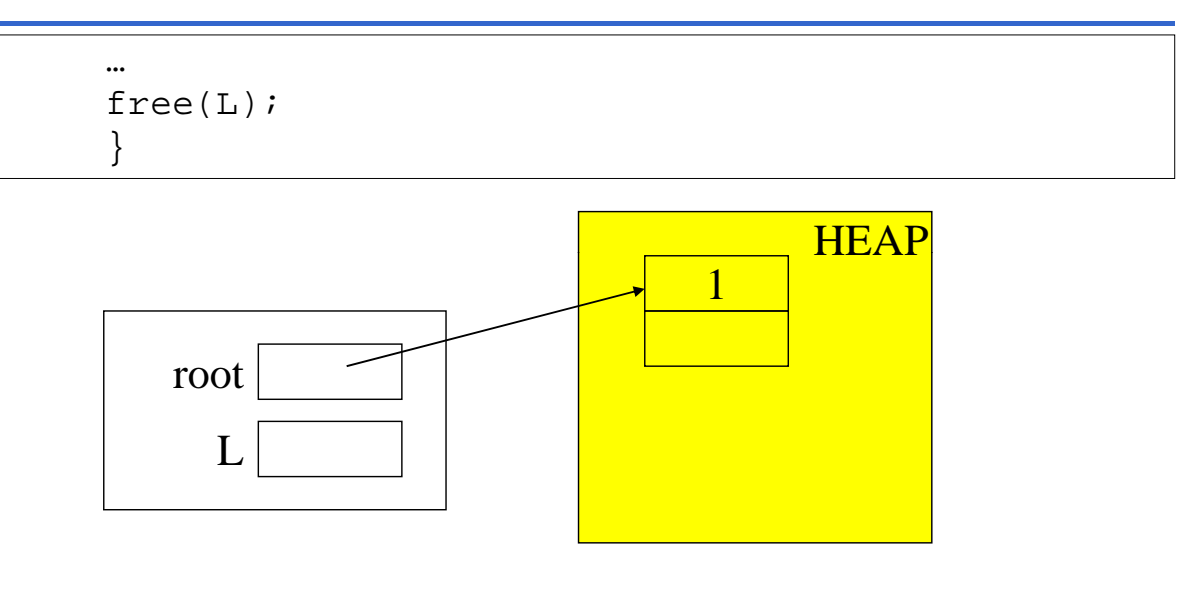

### ATTENZIONE: pericoloso l'utilizzo di free() in presenza di *structure sharing*

15

### **ESERCIZIO 2: creazione di una lista di interi**

```
#include <stdio.h>
#include <stdlib.h>
typedef struct list_element {
       int value;
       struct list element *next;
} item;
typedef item *list;
list \text{insert}(\text{int } e, \text{ list } l) { list t;
       t = (list) malloc(sizeof(item));
       t->value = e; t->next = 1;
       return t; }
int main() {
list root = NULL, L; int i;
do { printf("\nIntrodurre valore: \t");
       scanf("%d", &i);
       root = insert(i, root);
  } while (i!=0);
```
### **Creazione di una lista di interi (segue)**

```
…
l = root; \frac{1}{1 + 1} \frac{1}{1 + 1} \frac{1}{2} \frac{1}{2} \frac{1}{2} \frac{1}{2} \frac{1}{2} \frac{1}{2} \frac{1}{2} \frac{1}{2} \frac{1}{2} \frac{1}{2} \frac{1}{2} \frac{1}{2} \frac{1}{2} \frac{1}{2} \frac{1}{2} \frac{1}{2} \frac{1}{2} \frac{1}{2} \frac{1}{2}while (1! = NULL) {
                   printf("\nValore estratto: \t%d", l->value);
                    1 = 1 - \text{next};}
```
17

### **ESERCIZIO 3: ricerca in una lista**

```
int ricerca(int e, list l) {
       int trovato = 0;
      while ((1;=NULL)\&&|trovato)if (1 - yvalue == e) trovato = 1;
             else l = l->next;
      return trovato;
}
```
### È una *scansione sequenziale*:

- nel caso *peggiore*, occorre scandire l'intera lista
- nel caso *migliore*, è il primo elemento

Esercizio proposto: progettare e implementare una soluzione ricorsiva al medesimo problema

# **ESERCIZIO 4**

Definire una funzione **subList()** che, dato un intero positivo n e una lista l, restituisca una lista che rappresenti *la sotto-lista inclusa in quella data a partire dall'elemento n-esimo*

ESEMPIO:  $I = \begin{bmatrix} 1 & 13 & 7 & 9 & 10 & 1 \end{bmatrix}$  subList(3, 1) = [7, 9, 10, 1]

#### *Versione iterativa:*

```
list subList(int n, list l) {
       int i = 1;
       while ((1!=\text{NULL})\&((i<=n)) {
              l = l->next; i++; }
       return l; }
```
#### *Versione ricorsiva: Versione*

```
list subList(int n, list l) {
        if ((n == 1)||(1 == NULL)) return l;
        l t ( bLi t( 1 l t)) }
else return (subList(n-1, l->next));
```
19

# **COSTRUZIONE ADT LISTA (1)**

Incapsulare la *rappresentazione concreta* (che utilizza puntatori e strutture) e esportare come file header solo *definizioni di tipo* e *dichiarazioni delle operazioni*

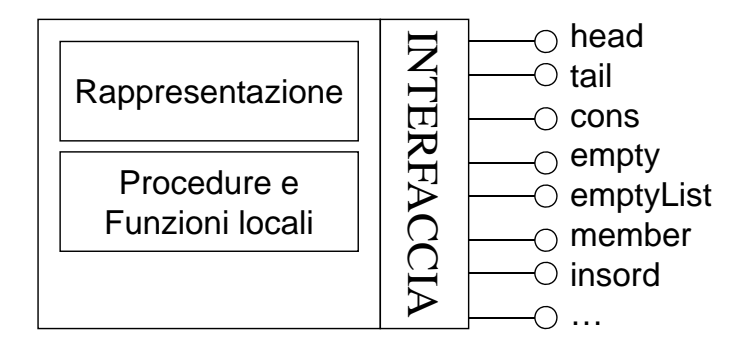

Funzionamento di lista *non dipende dal tipo* degli elementi di cui è composta -> *soluzione generale*

# **COSTRUZIONE ADT LISTA (2)**

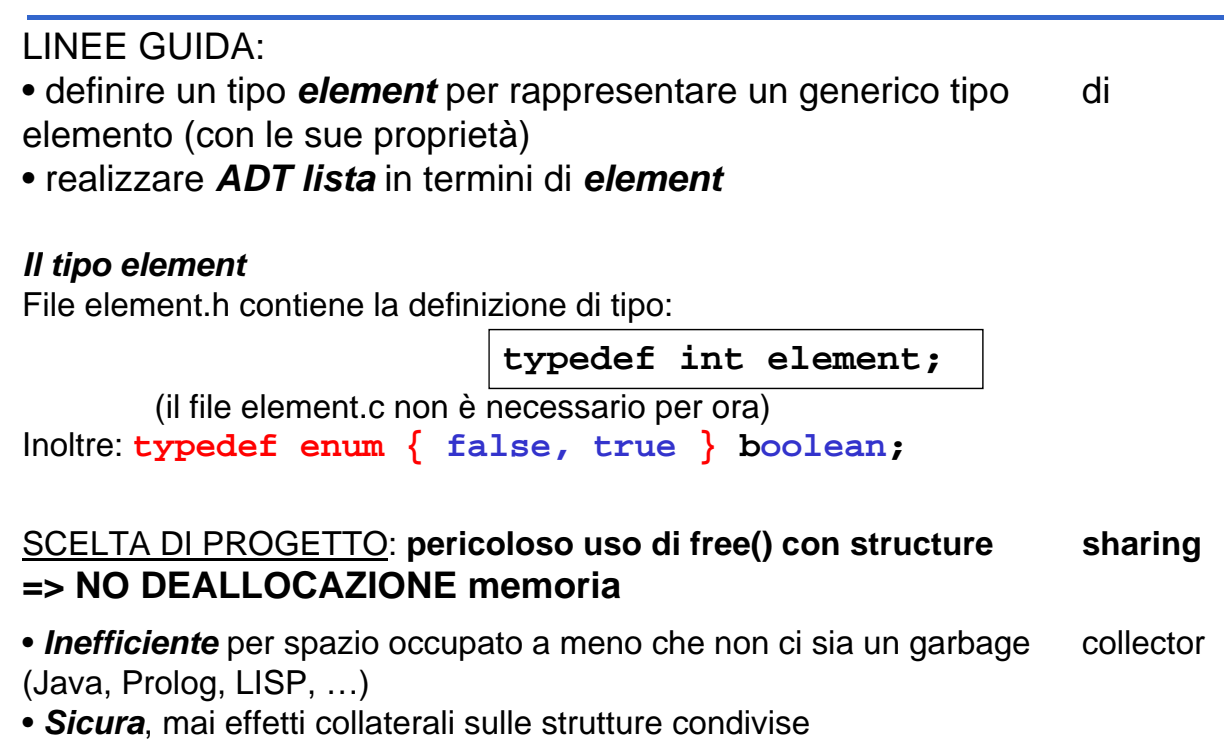

21

# **ADT LISTA**

#### FILE HEADER (list.h)

```
#include "element.h"
typedef struct list_element {
      element value;
      struct list element *next;
} item;
typedef item *list;
list emptyList(void); // PRIMITIVE
boolean empty(list);
element head(list);
list tail(list);
list cons(element, list);
void showList(list); // NON PRIMITIVE
boolean member(element, list);
…
```
# **ADT LISTA: file di implementazione (list.c)**

```
#include <stdio.h>
#include <stdlib.h>
#include "list.h" /* ---- PRIMITIVE ---- */
list emptyList(void) { return NULL; }
boolean empty(list l) {
      if (l==NULL) return true; else return false; }
element head(list l) {
      if (empty(1)) abort();
      else return l->value; }
list tail(list l) {
      if (empty(1)) abort();
     else return l->next; }
list cons(element e, list l) {
      list t;
      t = (list) malloc(sizeof(item));
                                                       23
      t->value=e; t->next=l; return t; \}
```
### **ADT LISTA: file di implementazione (list.c)**

```
#include <stdio.h>
#include <stdlib.h>
#include "list.h"
void showList (list l) { // NON PRIMITIVE 
      printf("[");
      while (!empty(l)) {
            print(f("d", head(1));
            l = \text{tail}(1);
            if (!empty(l)) printf(", ");
      \} printf("]\n");
}
```
Attenzione! printf("%d", …) è specifica per gli interi

# **ADT LISTA: il cliente (main.c)**

```
#include <stdio.h>
#include "list.h"
int main() {
list l1 = emptyList();
int el;
do { printf("\n Introdurre valore:\t");
      scanf("%d", &el);
      l1 = cons(el, l1);
      } while (el != 0); // condizione arbitraria
showList(l1);
}
```
### **ADT LISTA: altre operazioni non primitive**

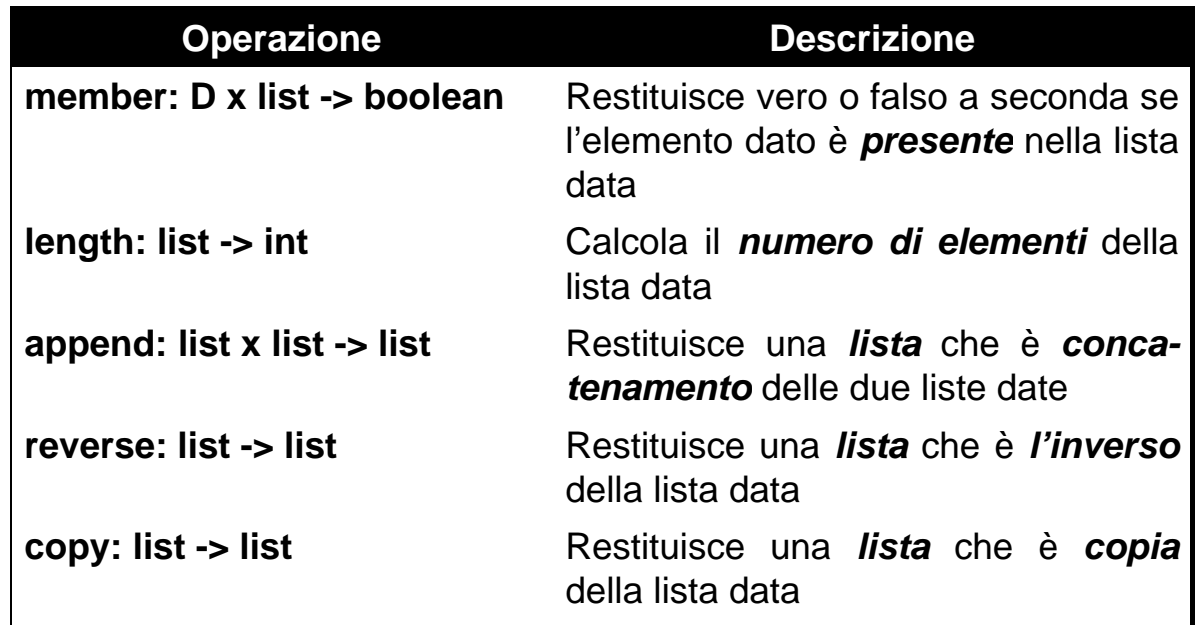

### **ADT LISTA: il predicato member**

**member(el, I)** = falso se empty(I)

vero se el == head(l) member(el, tail(l)) altrimenti

```
// VERSIONE ITERATIVA
boolean member(element el, list l) {
       while (!empty(l)) {
              if (el == head(1)) return true;
              else l = \text{tail}(1);
       } return false;
}
```

```
// VERSIONE RICORSIVA
boolean member(element el, list l) {
       if (empty(l)) return false;
       else if (el == head(l)) return true;
             else return member(el, tail(l));
}
```

```
27
```
# **ADT LISTA: la funzione length**

 $length(I) = 0$  se empty(l) 1 + length(tail(l)) altrimenti

```
// VERSIONE ITERATIVA
int length(list 1) {<br>int n = 0;
       while (!empty(l)) {
               n++; 1 = tail(1);return n;
}
```

```
// VERSIONE RICORSIVA
int length(list l) {
      if (empty(l)) return 0;
      else return 1 + length(tail(l));
}
```
# **ADT LISTA: la funzione append (1)**

*append* (come copy e reverse) non è solo un'operazione di *analisi* del contenuto o della struttura della lista, ma implica la *costruzione di una nuova lista*

Per ottenere una lista che sia il concatenamento di due liste l1 e l2:

- se la lista l1 è vuota, *il risultato è l2*
- altrimenti occorre *prendere l1 e aggiungerle in coda la lista l2*

#### PROBLEMA: come aggiungere una lista in coda a un'altra? *Nelle primitive non esistono operatori di modifica*

- -> l'unico modo è costruire una lista nuova
- con primo elemento (testa), la *testa della lista l1*
- come coda, una *nuova lista* ottenuta *appendendo l2* alla coda di l1

=> Serve una *chiamata ricorsiva* a append

29

# **ADT LISTA: la funzione append (2)**

**append(l1, l2)** =  $\qquad$  l2 se empty(l1) cons(head(l1), append(tail(l1), l2)) altrimenti

```
list append(list l1, list l2) {
       if (empty(l1)) return l2;
       else return cons(head(11), append(tail(11),12));
}
```
NOTA: quando l1 diventa vuota, *append* restituisce direttamente l2, *non una sua copia* -> l1 è duplicata, ma *l2 rimane* 

#### *condivisa*

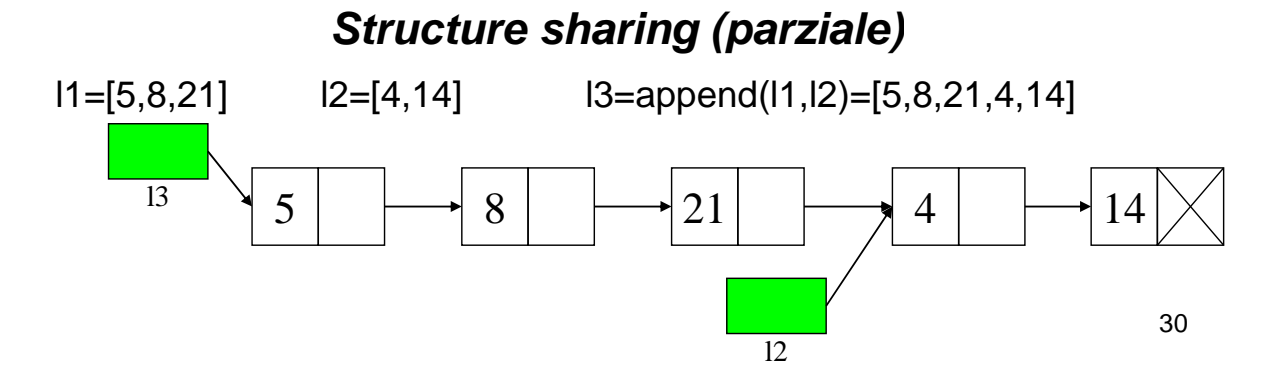

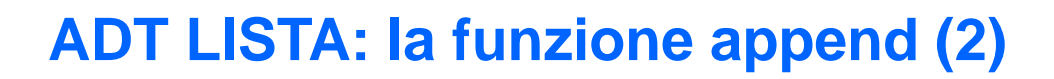

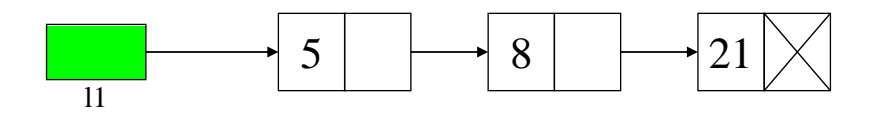

NOTA: quando l1 diventa vuota, *append* restituisce direttamente l2, *non una sua copia* -> l1 è duplicata, ma *l2 rimane condivisa*

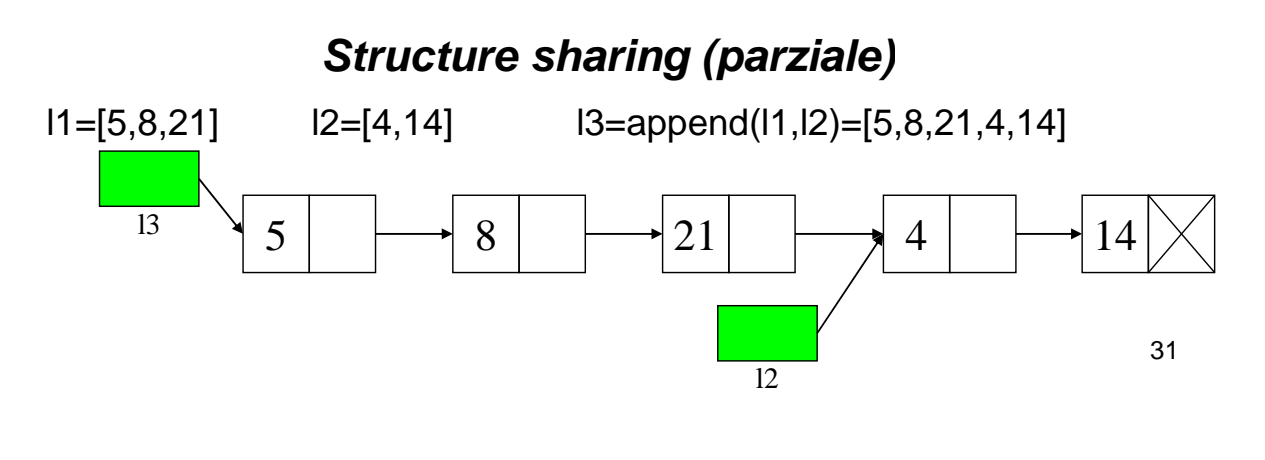

### **ADT LISTA: la funzione reverse**

Per ottenere una lista **rovesciamento** di una lista data l, occorre **costruire una nuova lista costruire una nuova** , avente:

1. davanti, il risultato del ribaltamento della coda di l

2. in fondo, l'elemento iniziale (testa) di l

```
Occorre dunque concatenare la lista ottenuta al punto 1) con l'elemento 
definito al punto 2) => uso di append
append richiede due liste => occorre prima costruire una lista l2 
contenente il solo elemento di cui al punto 2)
```

```
reverse(l) = emptyList() se empty(l)
append(reverse(tail(l)), cons(head(l), emptyList())) altrimenti
```

```
list reverse(list 1) {
      if (empty(l)) return emptyList();
      else return append(reverse(tail(l)),
                    cons(head(1), emptyList());
}
```
# **ADT LISTA: la funzione copy**

#### Dato il tipo di operazione, *non* può esservi *condivisione* di *strutture*

Si tratta quindi di impostare un ciclo (o una funzione ricorsiva) che duplichi uno a uno tutti gli elementi

```
list copy(list l) {
      if (empty(l)) return l;
      else return cons(head(1), copy(tail(1)));
}
```
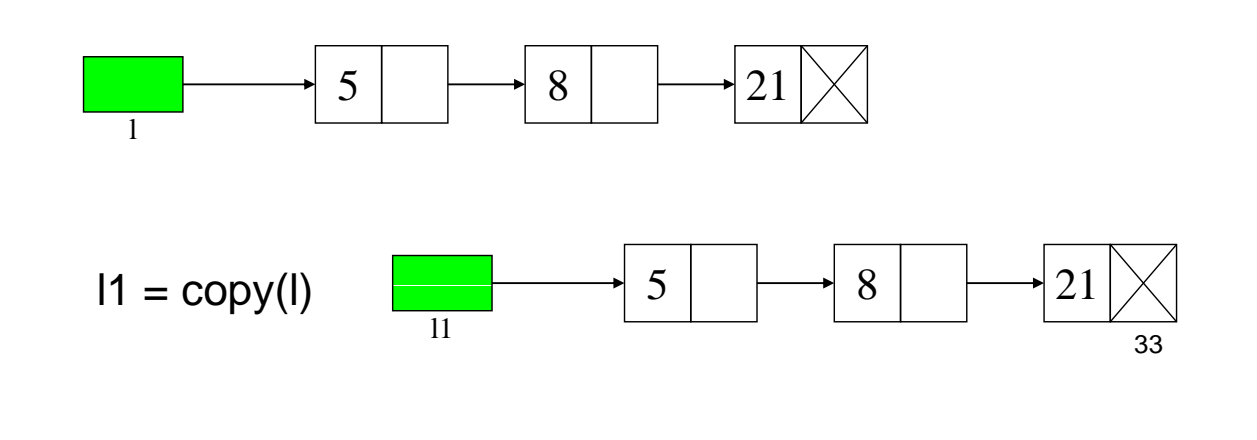

# **ADT LISTA: la funzione delete (1)**

#### Deve restituire una lista che differisce da quella data solo per *l'assenza dell'elemento* indicato

Non esistendo operatori di modifica, delete deve operare *costruendo* una nuova lista (almeno per la parte da modificare). Occorre:

- duplicare parte iniziale lista, fino all'elemento da eliminare (escluso)
- agganciare la lista così creata al resto della lista data

```
list delete(element el, list l) {
 if (empty(l)) return emptyList();
 else if (el == head(1)) return tail(1);
      else return cons(head(l), delete(el, tail(l)));
}
```
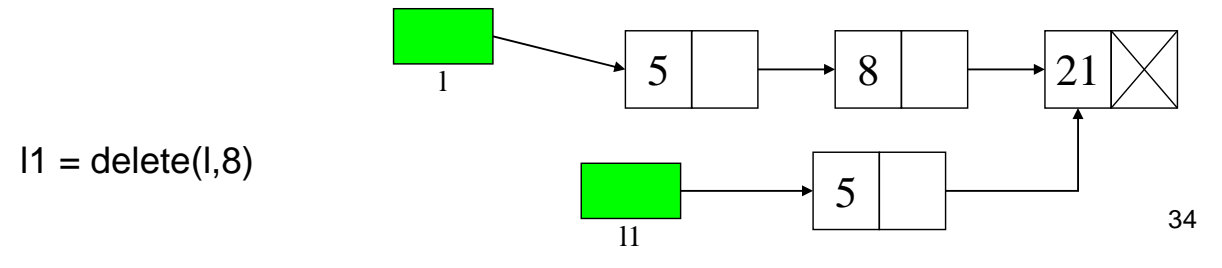

# **ADT LISTA: la funzione delete (2)**

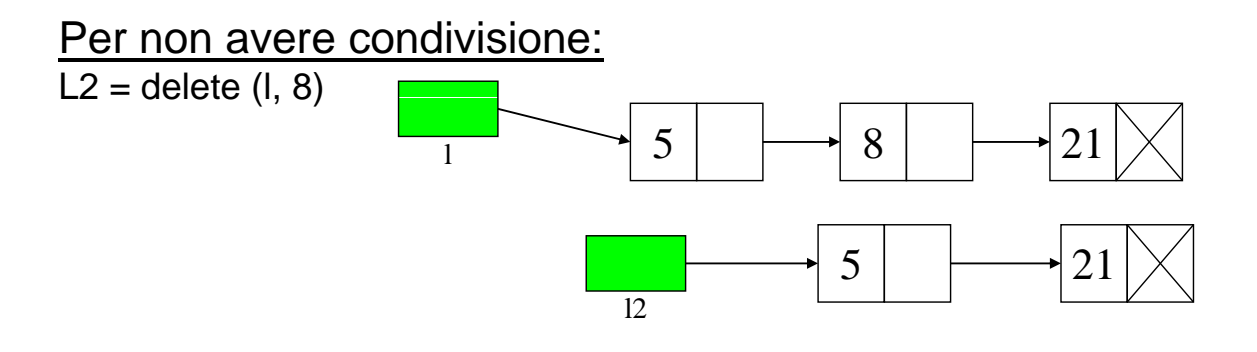

#### **CONCLUSIONE**

Per usare in modo sicuro la condivisione di strutture, è necessario:

- **NON effettuare free()** -> uso inefficiente heap in linguaggi privi di garbage collection (evitare rischio di riferimenti pendenti)
- **realizzare liste come entità non modificabili**: ogni modifica comporta la creazione di nuova lista (evitare rischio di effetti collaterali indesiderati)

35

# **LISTE ORDINATE**

Necessario che sia definita una *relazione d'ordine* sul *dominio-base* degli elementi della lista

```
NOTA: criterio di ordinamento dipende da dominio base e dalla
       specifica necessità applicativa
```
Ad esempio:

- interi ordinati in senso crescente, decrescente, …
- stringhe ordinate in ordine alfabetico, in base alla loro lunghezza, …
- persone ordinate in base all'ordinamento alfabetico del loro cognome, all'età, al codice fiscale, …

Ad esempio, per costruire una *lista ordinata di interi* letti da console si può (*funzione ricorsiva*):

```
list inputordlist(int n) { element e;
  if (n<0) abort();
  else if (n == 0) return emptyList();
       else \{ scanf(\sqrt[6]{6d''}, \&e);return insord(e, inputordlist(n-1));
       } }
```
# **LISTE ORDINATE: la funzione insord**

Per inserire un elemento in modo ordinato in una lista supposta ordinata:

- se la lista è vuota, costruire una *nuova lista* contenente il nuovo elemento, *altrimenti*
- se l'elemento da inserire è minore della testa della lista, aggiungere il *nuovo elemento in testa* alla lista data, *altrimenti*
- l'elemento andrà *inserito in modo ordinato nella coda* della lista data

I primi due casi sono operazioni elementari

Il terzo caso riconduce il problema allo *stesso problema in un caso più semplice* : alla fine si potrà effettuare o un inserimento in testa o ci si ricondurrà alla lista vuota

```
list insord(element el, list l) {
  if (empty(1)) return cons(el, 1);
  else if (el \le head(1)) return cons(el, 1);
        else <inserisci el nella coda di l, e restituisci la lista così modificata>
                                                                         \overline{\phantom{a}}}
```
# **LISTE ORDINATE: la funzione insord**

Non esistendo primitive di modifica, il solo modo per ottenere una lista diversa è *(ri)costruirla*

Dunque, per inserire un elemento nella coda della lista data occorre *costruire una nuova lista* avente:

```
• come primo elemento (testa), la testa della lista data
```
• come coda, *coda modificata* (con inserimento del nuovo elemento)

```
list insord(element el, list l) {
 if (empty(1)) return cons(el, 1);
 else if (el <= head(1)) return cons(el, 1);
      else return cons(head(l), insord(el, tail(l)));
}
```
- tutta la parte iniziale della lista viene *duplicata*
- parte successiva al punto inserimento è invece *condivisa*

# **IL PROBLEMA DELLA GENERICITÀ**

Funzionamento lista *non deve dipendere dal tipo degli elementi* di cui è composta => cercare di costruire ADT generico che funzioni con *qualunque tipo di el i ement*

=> ADT ausiliario *element* e realizzazione dell'ADT lista in termini di element

Osservazioni:

- *showList* dipende da printf() che svela il tipo dell'elemento
- *insord* dipende dal tipo dell'elemento nel momento del confronto

Può quindi essere utile *generalizzare queste necessità* , e definire un ADT element che fornisca funzioni per:

- verificare *relazione d'ordine* fra due elementi
- verificare *l'uguaglianza* fra due elementi
- leggere da *input* un elemento
- scrivere su *output* un elemento •

39

# **ADT ELEMENT: element.h**

Header element.h deve contenere

- *definizione* del tipo element (e boolean)
- *dichiarazioni* delle varie funzioni fornite

```
typedef int element; //DEFINIZIONE
boolean isLess(element, element);
boolean isEqual(element, element);
element getElement(void);
void printElement(element);
```
### **ADT ELEMENT: element.c**

```
#include "element.h"
#include <stdio.h>
boolean isEqual(element e1, element e2) {
      return \{e1 == e2\}; //non restituisce esattam. true/false}
boolean isLess(element e1, element e2) {
      return \text{e1} < e2); // come sopra }
element getElement() {
      element el;
      scanf("%d", &el);
      return el; }
void printElement() {
      printf("%d", el); }
```
41

# **ESERCIZIO 5**

Scrivere una *versione* della funzione *insord() non basata sugli operatori primitivi definiti*

Ipotesi: la lista di partenza è ordinata

Algoritmo:

- **Scandire la lista** finché si incontra un nodo contenente un **elemento maggiore di quello da inserire**
- **Allocare un nuovo nodo**, con l'elemento da inserire
- **Collegare il nuovo nodo ai due adiacenti** (vedi figura)

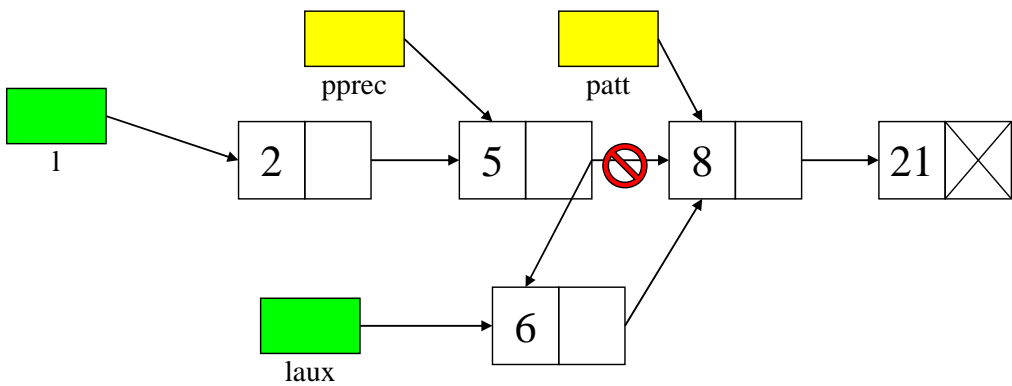

# **ESERCIZIO 5 (segue)**

Il posto giusto del nuovo nodo è *prima* del nodo attuale -> occorre mantenere un riferimento al *nodo precedente*

```
list insord_p(element el, list l) {
  list pprec, patt = l, paux;
 boolean trovato = 0;
 while (patt!=NULL &&&&\text{ifrovato}) {
      if (el < patt->value) trovato = 1;
      else { pprec = patt; patt = patt->next; }
  }
 paux = (list) malloc(sizeof(item));paux->value = el; paux->next = patt;
  if (patt==l) return paux;
  else { pprec->next = paux; return l; }
}
```
43

# **ESERCIZIO 6**

Realizzare (utilizzando le funzioni primitive definite nell'ADT) funzione *mergeList()* che fonda due liste l1 e l2 ordinate in un'unica lista l3 senza ripetizioni

Algoritmo: si copia la lista l1 in una lista l3, poi si scandisce la lista l2 e, elemento per elemento, si controlla se l'elemento è già presente in l3, inserendolo in caso contrario usando insord\_p() definita in precedenza

```
list mergeList(list l1, list l2) {
 list 13 = copy(11);if (empty(l2)) return l3;
 else if (!member(head(l2), l3))
      13 = insord p(head(12), 13);
 return mergeList(l3, tail(l2)); }
```
Soluzione non molto efficiente…

# **ESERCIZIO 6**

Realizzare (utilizzando le funzioni primitive definite nell'ADT) funzione *mergeList()* che fonda l1 e l2 ordinate in l3 senza ripetizioni

*Versione ricorsiva un po' più efficiente*

```
list mergeList(list l1, list l2) {
  if (empty(l1)) return l2;
  else if (empty(l2)) return l1;
  else { if (isLess(head(l1), head(l2)))
           return cons(head(11),mergeList(tail(11), 12));
        else if (isEqual(head(l1), head(l2)))
          return cons(head(l1),mergeList(tail(l1),tail(l2)));
        else return cons(head(l2),mergeList (l1,tail(l2)));
       } }
```
Esercizio 1: realizzare una *versione iterativa di mergeList()*

Esercizio 2: si leggano da terminale alcuni *nomi*, li si inseriscano in una lista ordinata alfabeticamente, e si stampi la lista così ottenuta